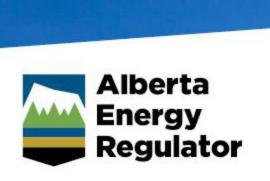

## 2016 CPANS Annual Conference & General Meeting

## Climate Policy Implementation: Strategic Plan

Cailee Ellis, Climate Lead, Strategy

May 3, 2016

#### Scope

- Alberta's Climate Leadership plan is in the early stages of implementation; however, the AER is committed to supporting it by doing our part to:
  - reduce methane emissions by 45% by 2025
  - implement an oil sands emissions limit of 100 megatonnes

#### ALBERTA OIL AND GAS SECTOR **EMISSION SOURCES (2013)**

Total GHG = 122 MT (46% of AB) VFF = 36.6 MT (30% Oil & Gas)

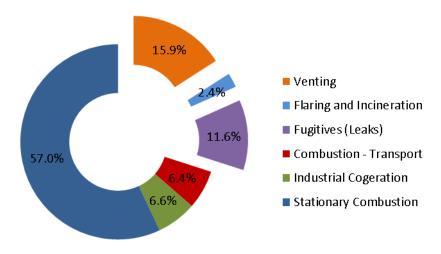

#### **VENTING, FLARING, AND FUGITIVE EMISSION PROPORTIONS (2013)**

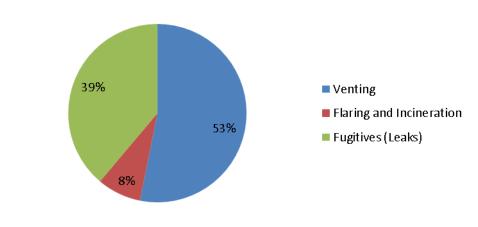

**AER oversight: ~Flaring 2 MT** ~Venting 7 MT

Objective: to reduce methane emissions from oil and gas operations by 45 per cent by 2025.

### Regulatory Excellence

AER regulatory strategy

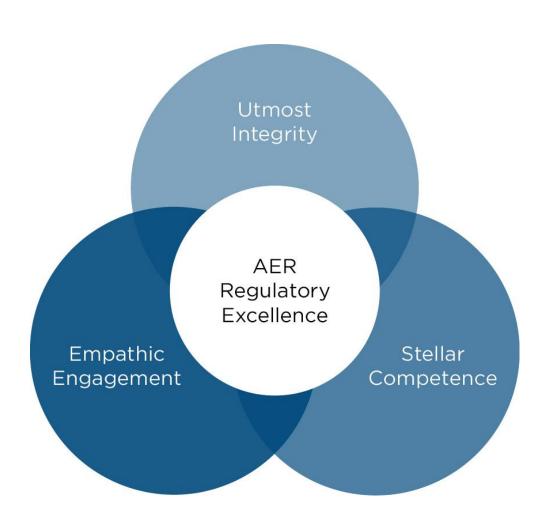

# AER regulatory strategy

### Regulatory design principles

- Risk informed (worst-first, tailored)
- Efficiency
- Performance based
- Adaptive
- Aligned
- Operationally feasible
- Transparent
- Maximizing co-benefits

# Stakeholder engagement plan

### Climate Policy Assurance Team

- ∑ Vice President Mark Taylor
- Strategy Cailee Ellis
- Technical Resources Gerald Palenca
- ∑ Reg. Development Maria Lavelle
- Stakeholder Engagement Rhonda King
- Program Mgr. Nauman Saeed Anwar

The development of the regulatory framework will be collaborative and based on multi-stakeholder engagement.

# Stakeholder engagement plan

- Multi-stakeholder advisory group
- Technical multi-stakeholder advisory group
  - Methane Regulatory Development
    - Multi-stakeholder regulatory coordination advisory
    - Multiple multi-stakeholder technical regulatory teams

Conceptual project streams

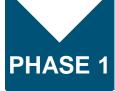

Strategic positioning

PHASE 2

Early regulatory initiatives

PHASE 3

 Long-term regulatory initiatives

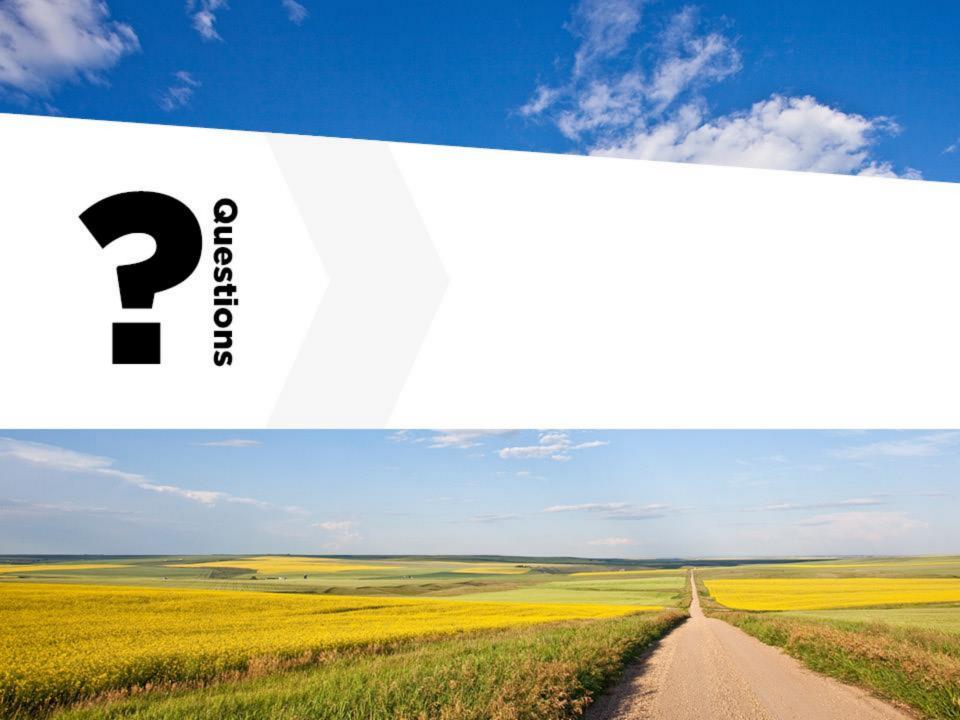

## Leading the next era in energy regulation

www.aer.ca

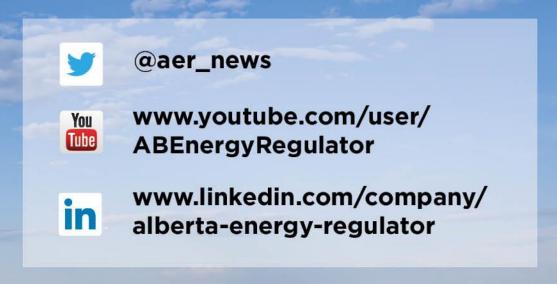